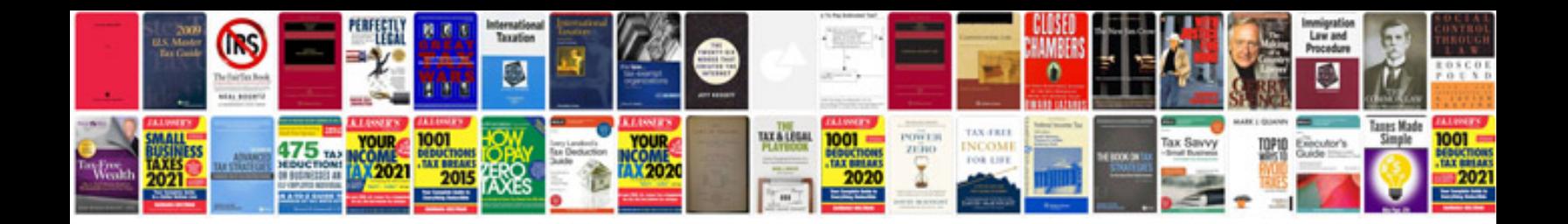

**D3s manual**

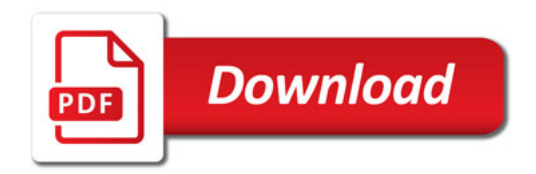

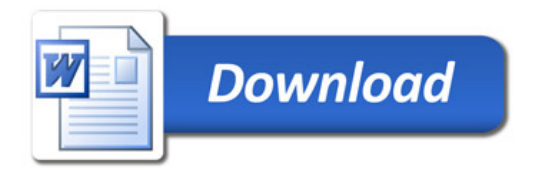